## **MS WITS Client Entry Workflow**

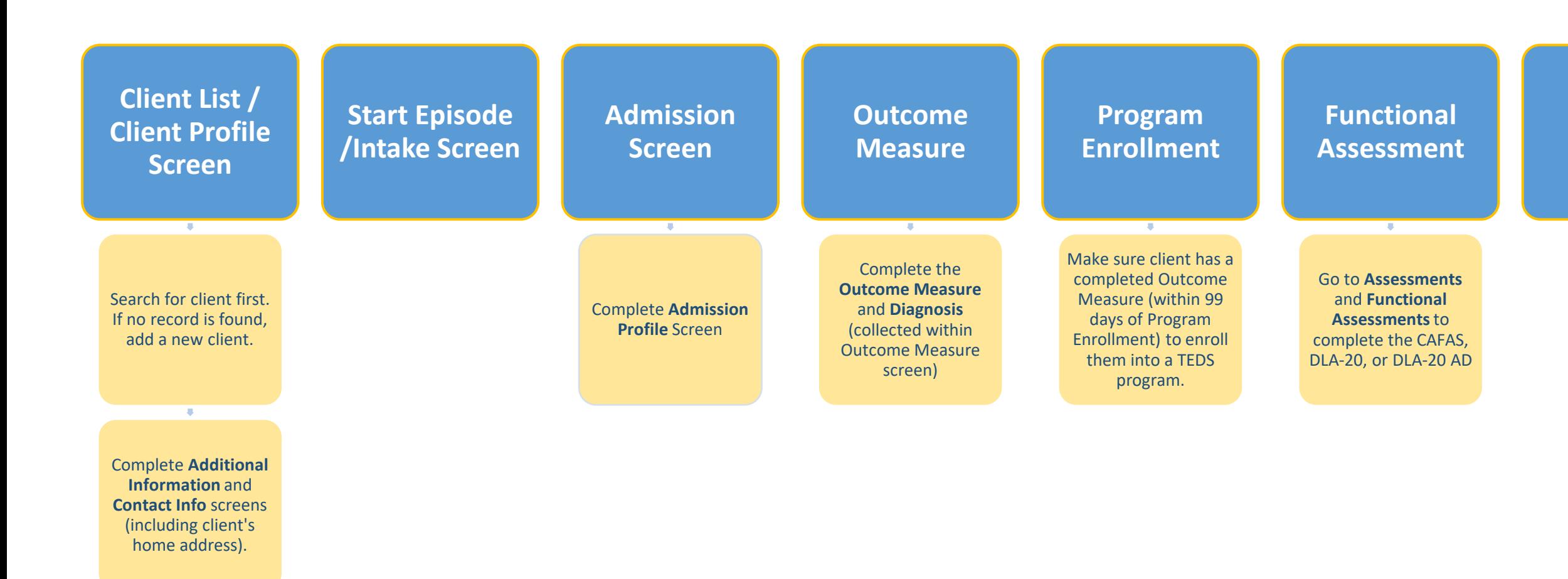

## **Encounter Discharge**

Add an updated Outcome Measure and disenroll the client from all programs before discharging client/closing case.